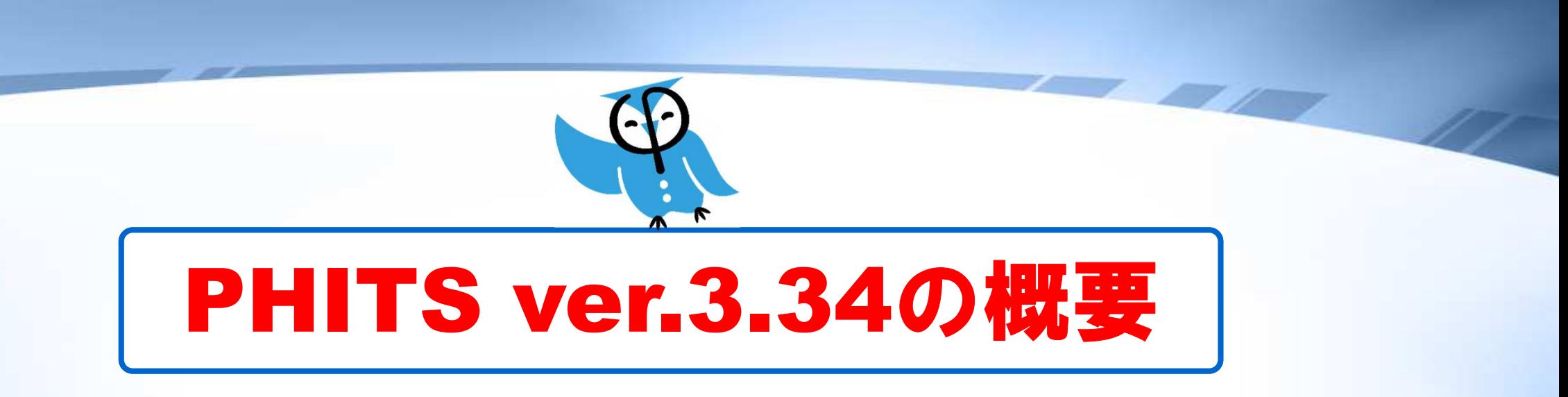

1

PHITS開発チーム一同

2024/04

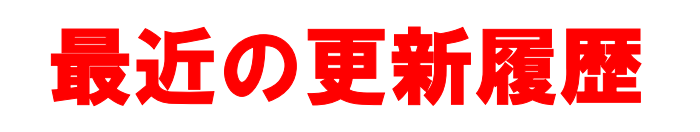

年04月:PHITS 3.31をRISTに登録年09月: OECD/NEAデータバンクにPHITS 3.33を登録年12月:PHITS公式引用文献を更新\*年04月:PHITS 3.34をRIST、OECD/NEA DBに登録

\*T. Sato et al., Recent improvements of the Particle and Heavy Ion Transport code System - PHITS version 3.33, J. Nucl. Sci. Technol. 61, 127-135 (2024)

## PHITSユーザー数の変化

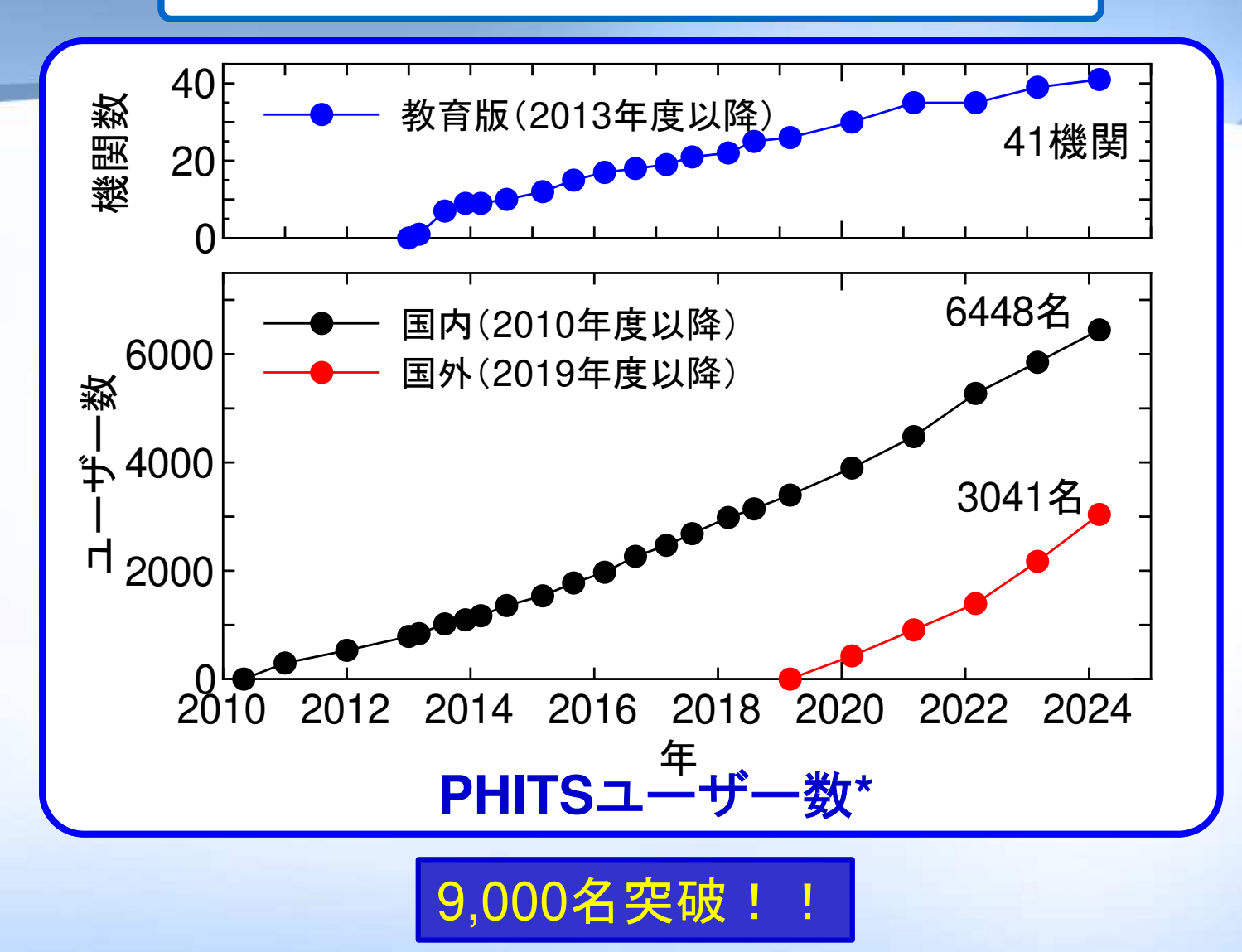

\*国内:PHITS講習会に参加,もしくはRISTを通してPHITSを入手した人数 国外:2019年度以降に原子力機構より直接入手した人数

国別ユーザー数(2019年度以降)

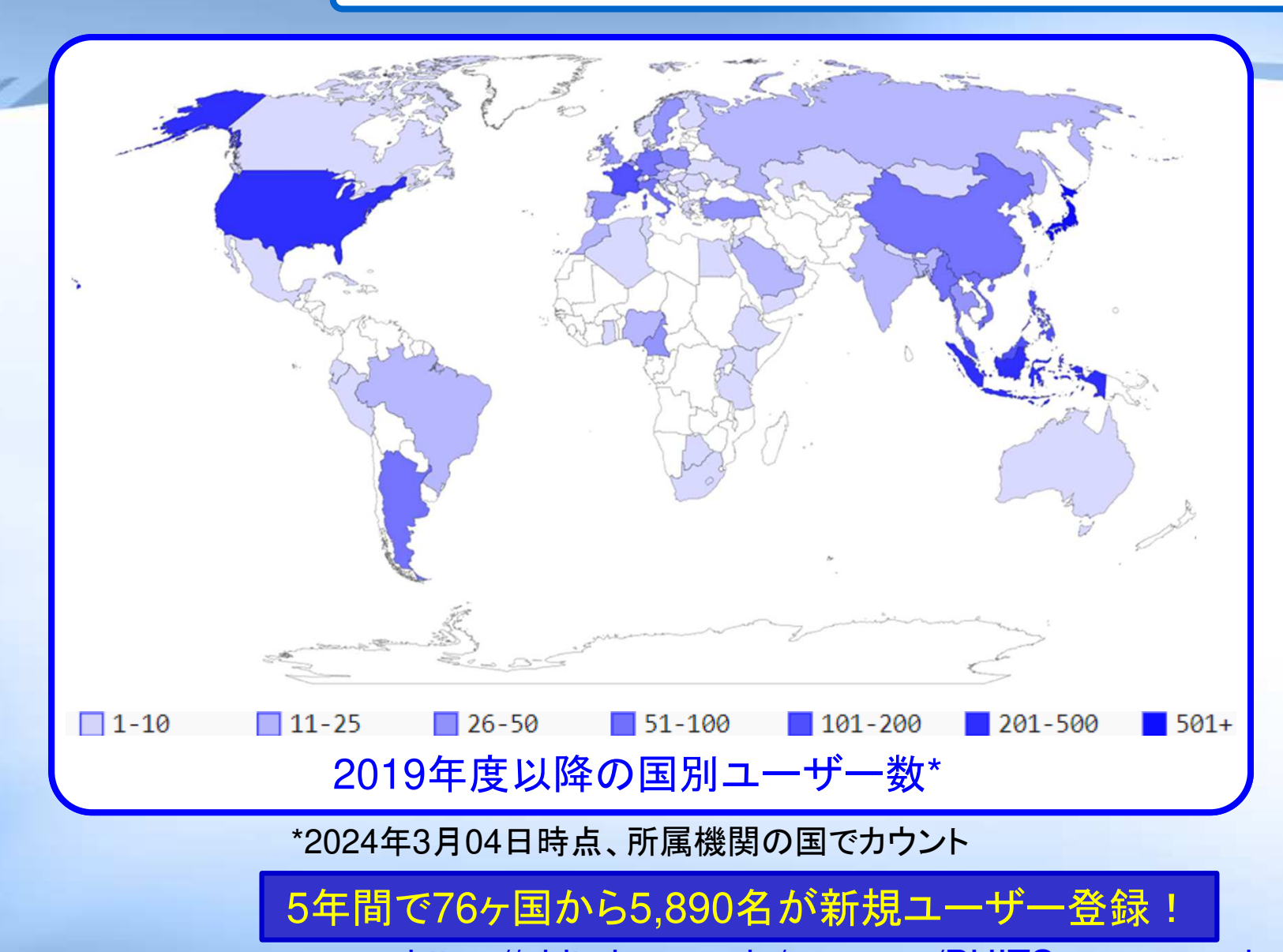

#### Top 10 countries

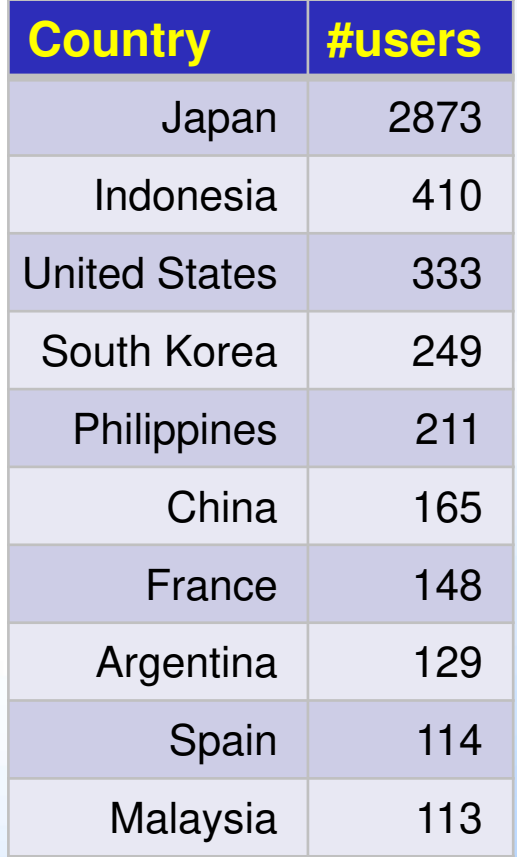

https://phits.jaea.go.jp/usermap/PHITS\_map\_userbase.html

## PHITSに組み込まれた物理モデル(奨励設定)

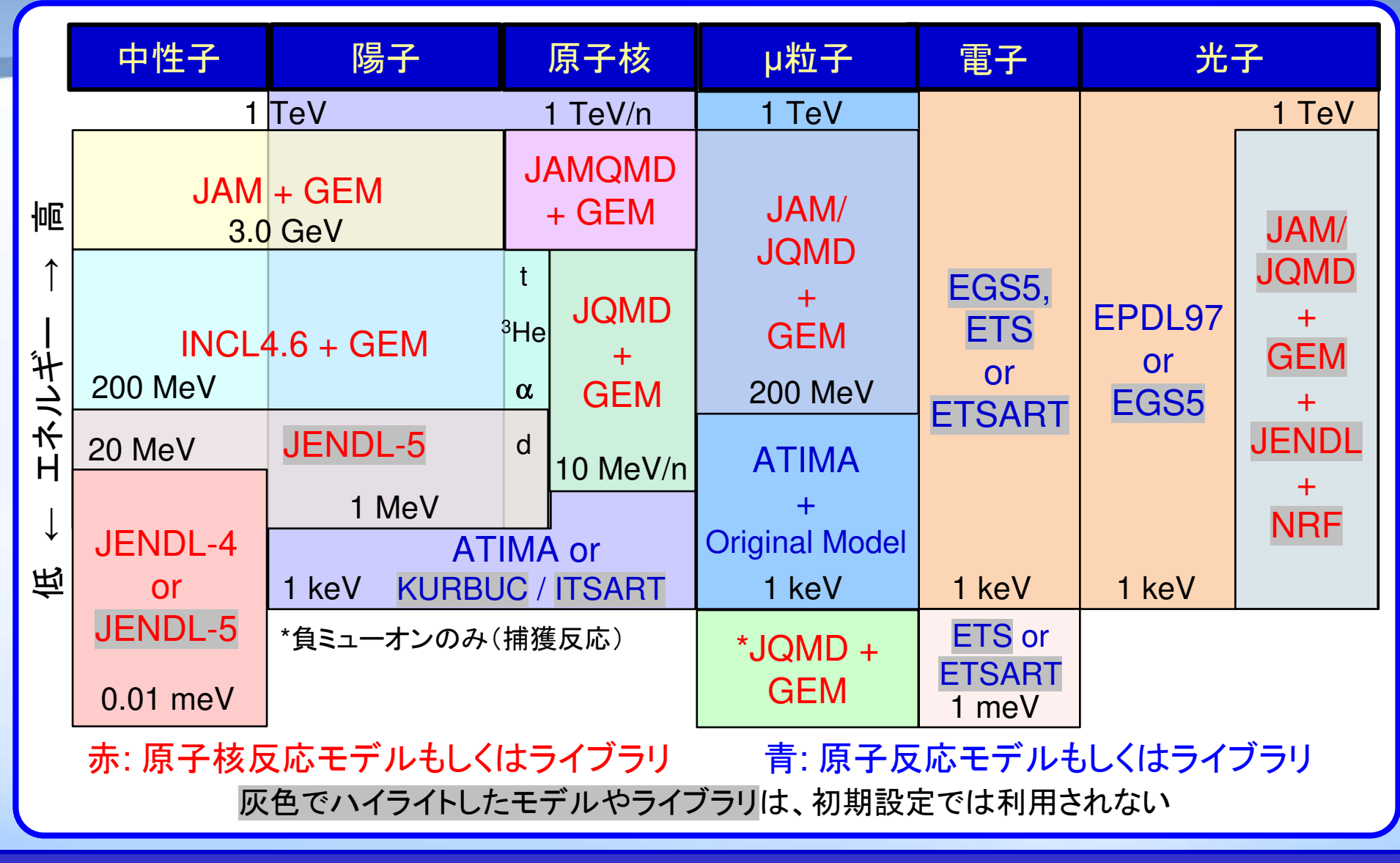

JENDL-5が利用できる場合はその利用を奨励するように変更(ただしデフォルトでは限定核種のみ)

# 最近の改良点①

#### **PHITS3.31**からの主な変更点(担当者)

- ✓ 拡張された統計指標出力機能の開発(橋本)
- 飛跡構造解析結果から化学反応を模擬するコード(PHITS-Chem)の開発(松谷)
- ✓任意物質に対する電子飛跡構造解析モードETSARTの導入(平田)
- ✔ [weight window]と[t-wwg]の改良(佐藤、仁井田)
- 厚いターゲット及び荷電粒子ライブラリを用いた[forced collisions]の導入(佐藤)\*1)
- ✓ 荷電粒子に対するAdjointモードの導入(佐藤)
- JENDL-5自動ダウンロード・セットアッププログラムの整備(執行、佐藤)\*2)
- PHITS入力ファイル作成専用エディタ(PHITS-Pad)β版の組込(橋本)\*3)
- PHIG-3Dへの4次元(x,y,z,t)飛跡可視化機能の追加(坂木)\*4)
	- 1. (一財)RISTの協力により実施
	- 2. アドバンスソフト株式会社の協力により実施
	- 3. 原子力機構・計算科学センターの協力により実施
	- 4. 海上技術安全研究所の大西世紀博士の協力により実施

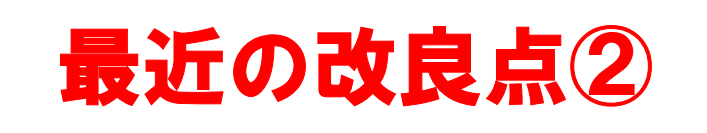

#### **PHITS3.31**からの主な変更点(担当者)

- ✓ 一部核種に対するJENDL-5の組込(JENDL-4.0/HEからの入替)(佐藤)\*1)<br>- ・・・・・・・・・・・・・・・・
- 各タリーやicntl = 1モードでmultiplierの値を出力する機能の導入(佐藤)\*2)
- **✓ Windows用インストーラの更新(佐藤)\*3)**
- タリー結果の最大値を指定値に規格化するモードの導入(小川)\*4)
- ✔ [t-deposit2]で検出器分解能を考慮する機能の追加(佐藤)
- ✔ meta-stableに対する中性子核データライブラリ読み込み機能の追加(橋本)
- 任意イオン・物質に対する飛跡構造解析モードITSARTのアルゴリズムを改良(小川)
- [t-deposit]に[multiplier]で定義したLET任意関数で重みづけする機能を追加(佐藤、平田)
- [User Defined Interaction]と[User Defined Particle]を導入(坂木)
- ✓ [t-interact]の飛跡構造解析モードにおける反応カテゴリを整理(小川、甲斐、平田、佐藤)
	- 1. 原子力機構・今野力博士、多田健一博士、中山梓介博士、岩本信之博士の協力により実施
	- 2. (一財)RISTの協力により実施
	- 3. アドバンスソフト株式会社の協力により実施
	- 4. 原子力機構・計算科学センターの協力により実施

# 拡張された統計指標出力機能

 $\checkmark$  タリー結果に関する新たな統計指標:分散の分散(VOV: variance of variance)、 性能指数(FOM: figure of merit)、確率密度分布の出力 $\checkmark$ 統計指標の収束状況を確認するstatistical check sheetの出力

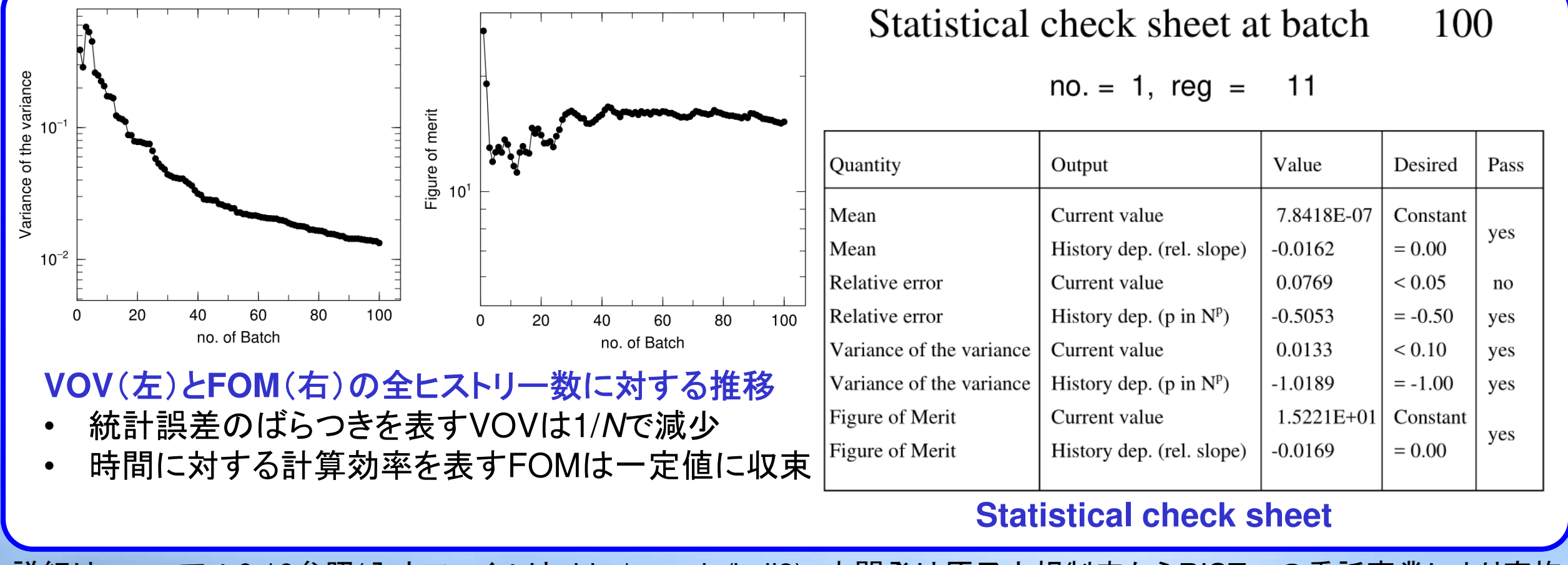

詳細はマニュアル6.10参照(入カファイルはphits/sample/itall3) 本開発は原子力規制庁からRISTへの委託事業により実施<sub>8</sub>

## PHITS専用ケミカルコードの開発

 $\checkmark$  飛跡構造解析モードとユーザー定義タリーを利用して生成されるG値の推定✓ 13種類の化学種の拡散・反応の推定、OHスカベンジャーの考慮も可能<br>※ ル学種の種類 :OH 。 - ;H H O+ H H Q HO \_O OH= O = HO = ; ※ 化学種の種類:OH, e<sub>aq</sub> -, •H, H<sub>3</sub>O+, H<sub>2</sub>, H<sub>2</sub>O<sub>2</sub>, HO<sub>2</sub>, O<sub>2</sub>,OH<sup>\_</sup>, O<sub>2</sub> -, HO<sub>2</sub> -, •O•, O<sup>\_</sup>

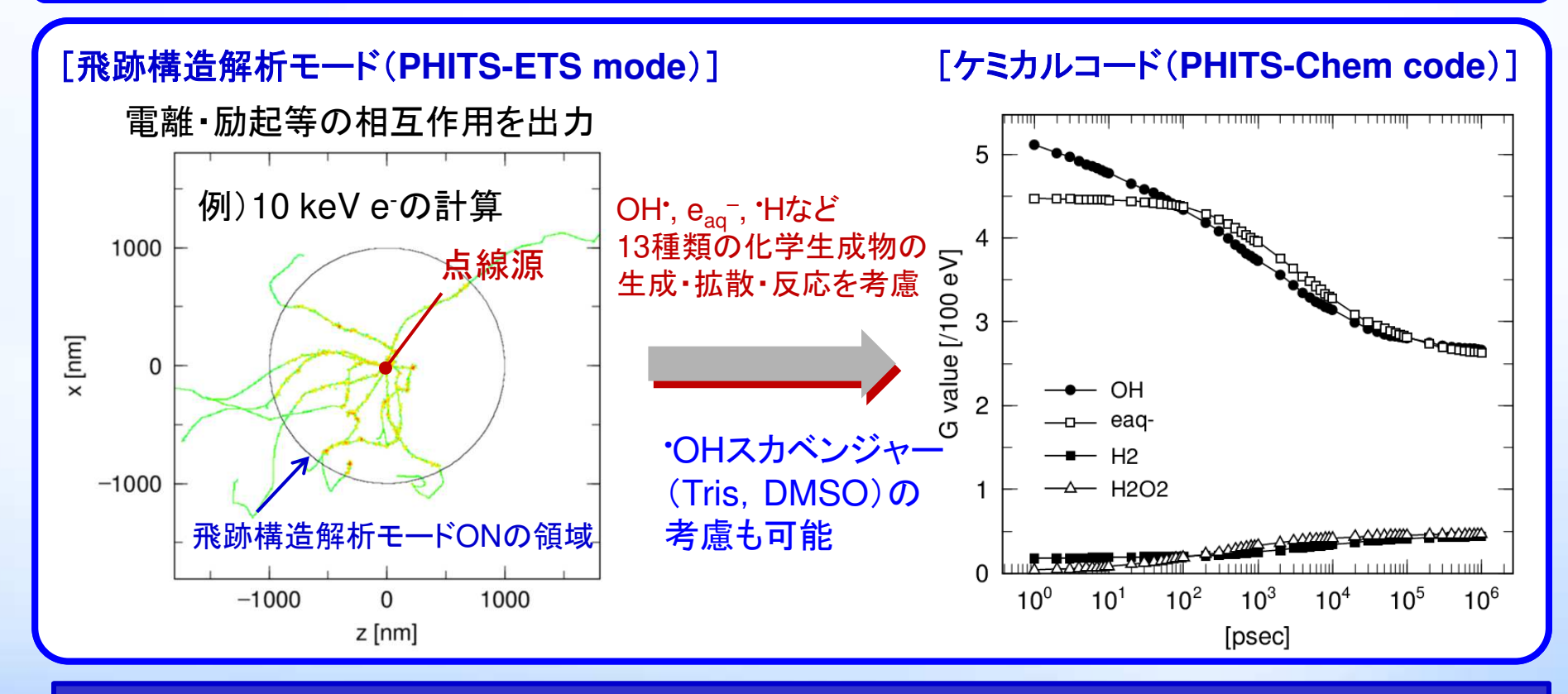

#### 実験値や他コードの結果を再現するPHITS専用化学コードの開発に成功!

See phits/utility/usrtally/ChemCode & Y. Matsuya et al. Phys. Med. Biol. 69, 035005 (2024)

# 任意物質に対する電子線飛跡構造解析モード(ETSART)

 $\checkmark$  ETSARTは任意の物質中における電子の挙動を数eV程度の低エネルギーまで追跡する機能(ver3.34では固体を対象としたモデルのみ実装)バンドギャップをインプットパラメータすることで固体中の電子励起を模擬する

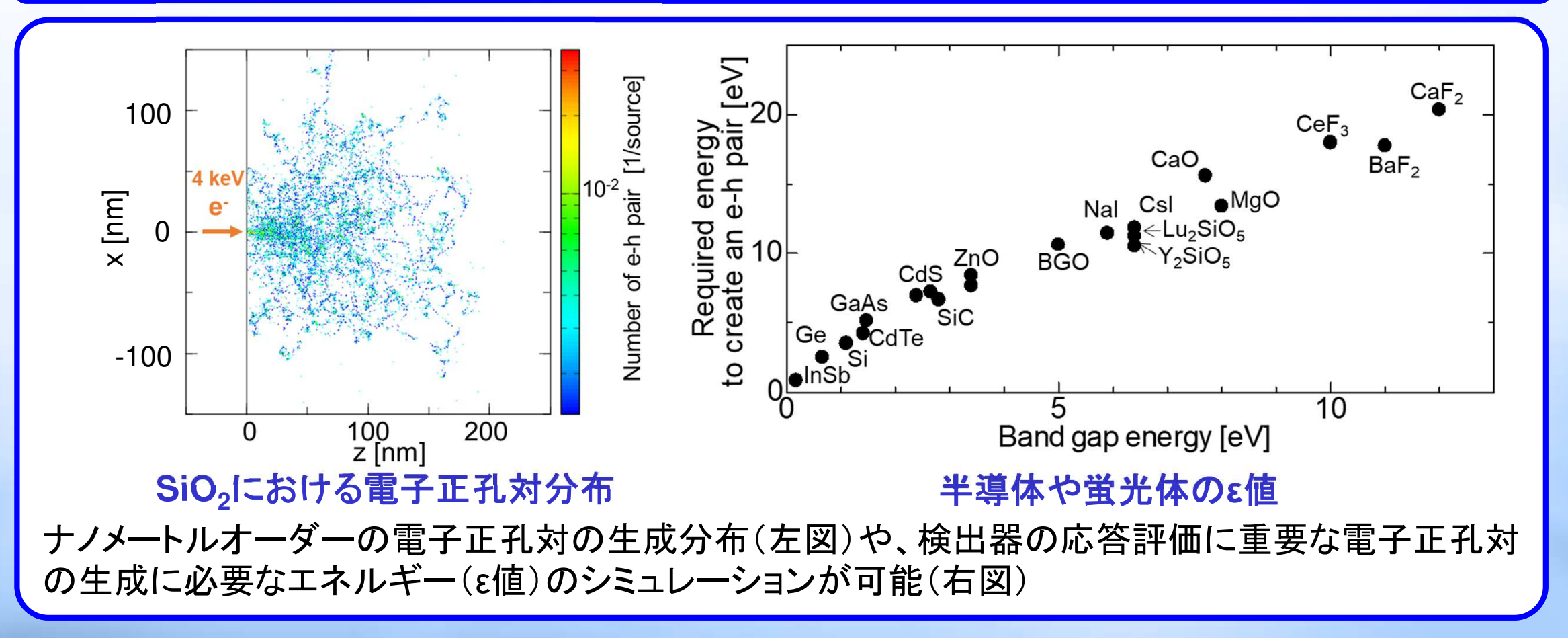

# [weight window]と[t-wwg]の改良

- ✓ ヒストリーカウンターを用いた粒子誘導型[t-wwg]の導入<br>✓ 若ヱの無阻増殖が発生しないよう公割を抑制するパニメ
- $\checkmark$ ✓ 粒子の無限増殖が発生しないよう分割を抑制するパラメータmaxbnwを導入\*<br>✓ wædwシーの具土-具小体が整数否定差されていた担合に白黏否微調整才スナ
- ✔ xyzメッシュの最大・最小値が整数で定義されていた場合に自動で微調整する機能を導入<br>-

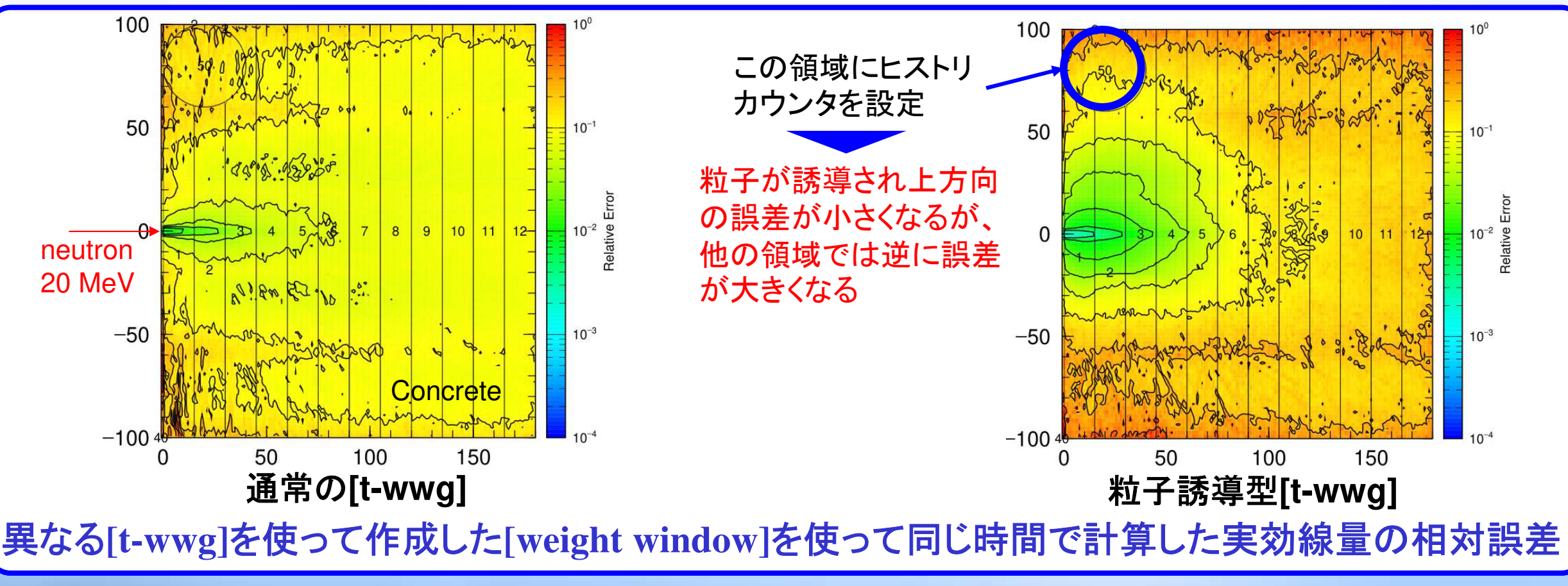

詳細は phits/lecture/advanced/weightB 参照

\*原子力規制庁からRISTへの委託事業により実施

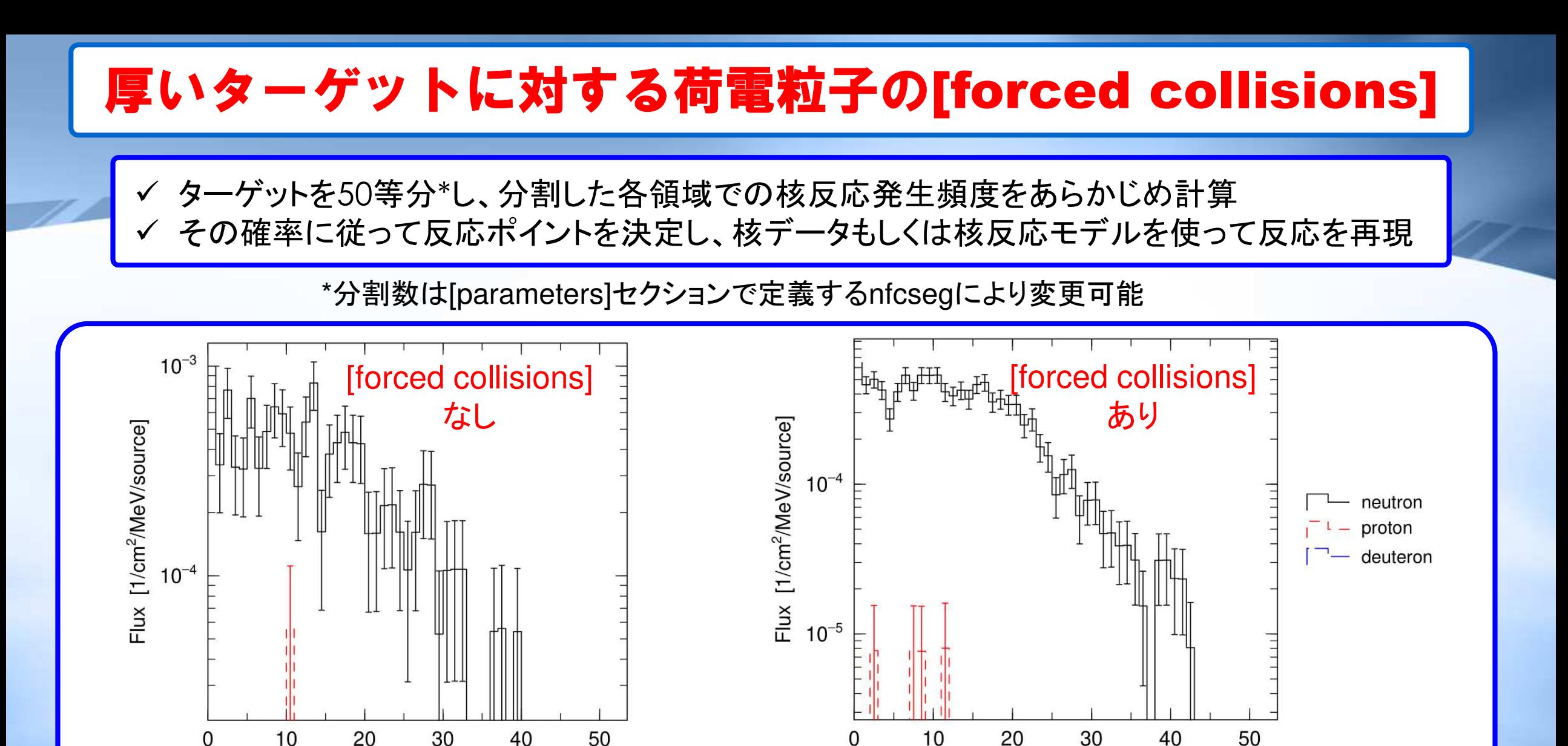

phits/recommendation/neutronsource参照

0

Energy [MeV]

**20MeV/n**の重陽子をフルストップ**Be**ターゲット(**0.9cm**)に照射したときの放出粒子フルエンス

12

Energy [MeV]

# 荷電粒子に対するAdjointモードの導入

#### **Adjoint**モードとは?

- •時間反転させた粒子輸送計算
- •タリーしたい場所から線源を発生させてAdjointモードで輸送すると、その粒子の由来が分かる
- •従来は光子に対してのみ適用可能だったが荷電粒子にも対応させた
- •ただし、阻止能と磁場の影響のみ考慮し、核反応は考慮しない

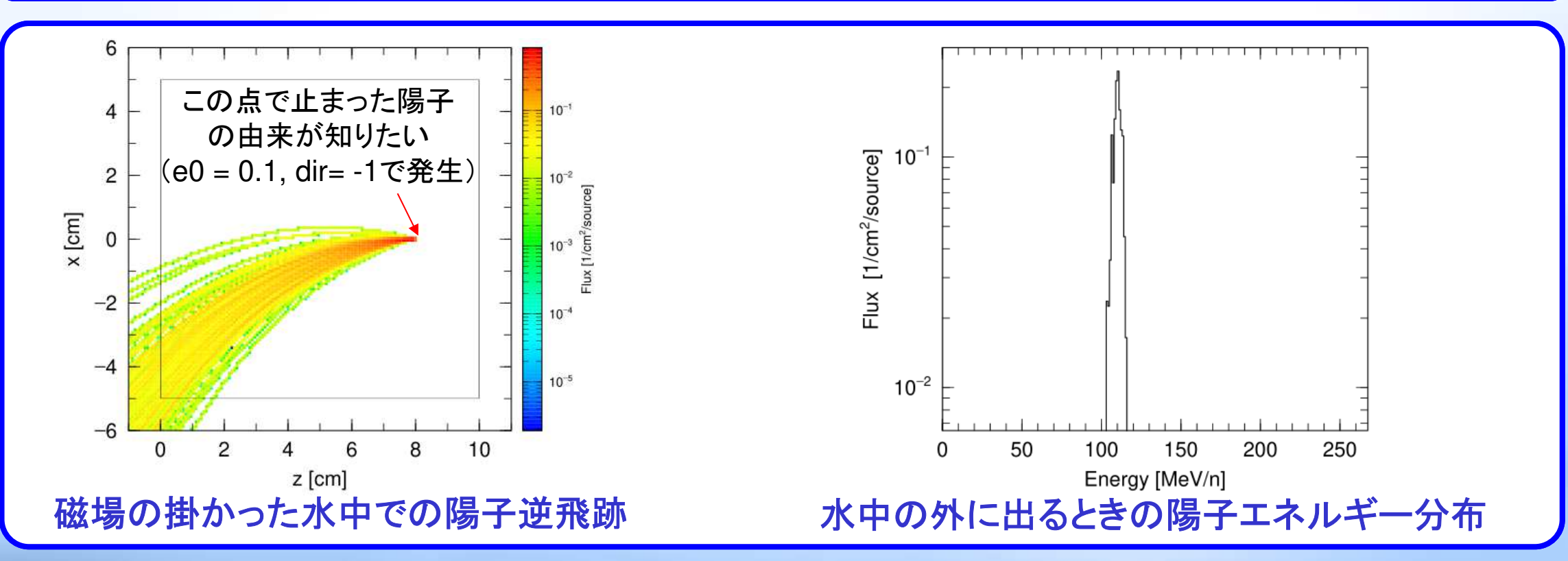

詳細は /phits/utility/adjoint/charged参照

# JENDL-5自動ダウンロード・セットアッププログラムの整備

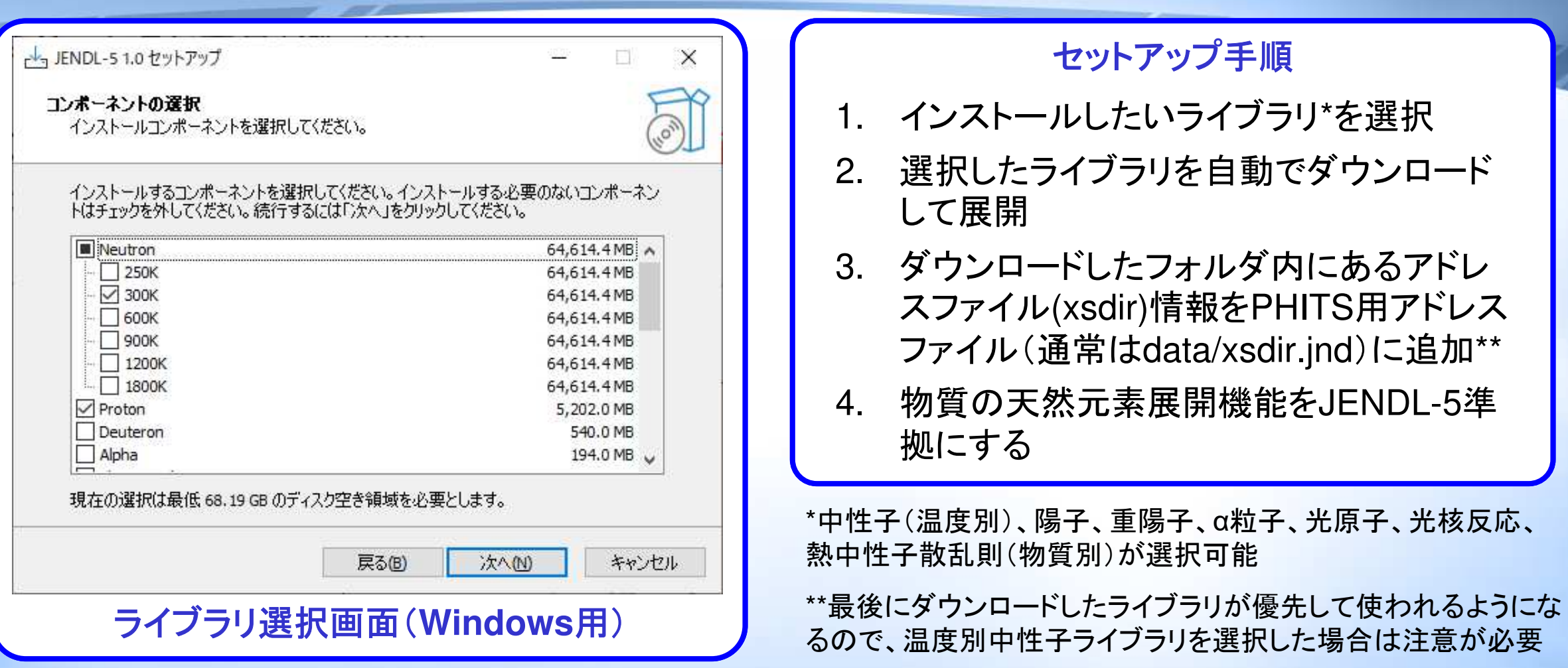

プログラムは、phits/XSフォルダ格納

## PHITS用テキストエディタPHITS-Pad

✔ PHITS固有のパラメータや入力値を色で強調表示<br>/ ユ カファイルの佐成をサポートオストントまニ機台 ✔ 入力ファイルの作成をサポートするヒント表示機能

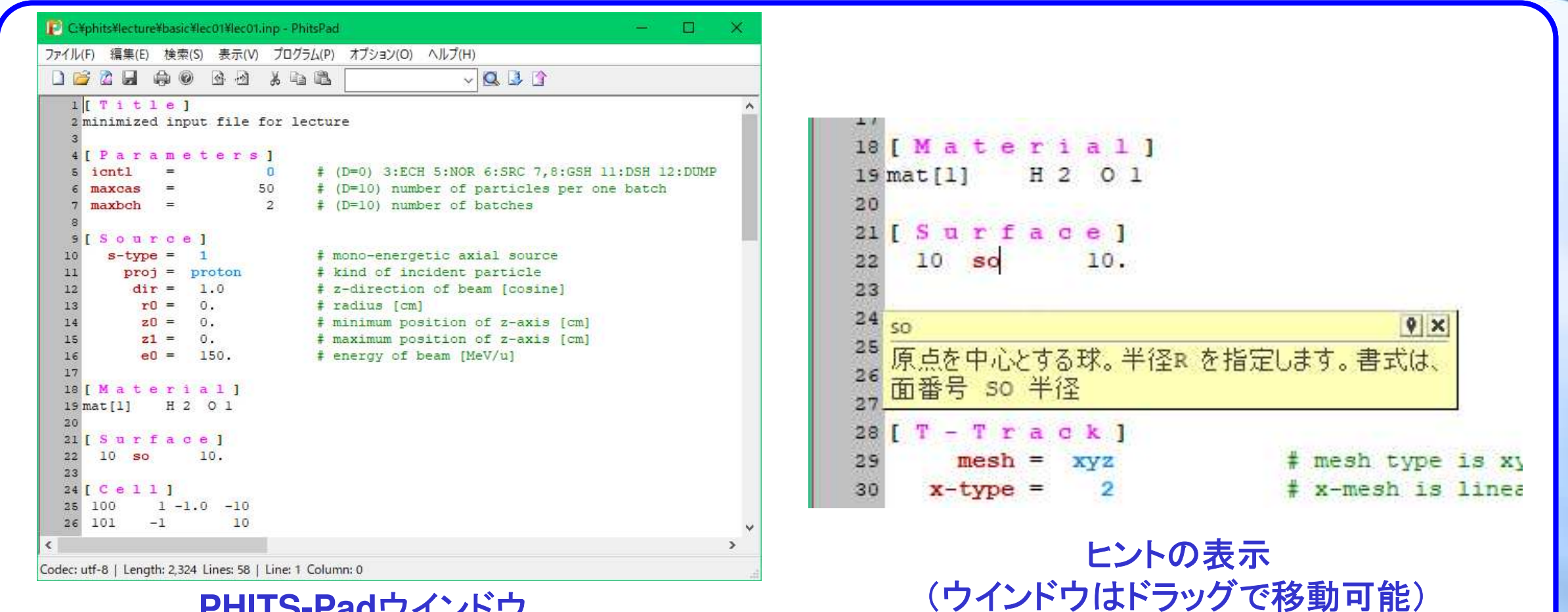

**PHITS-Pad**ウインドウ

詳細はphits/phitspad/manual参照

# PHIG-3Dを用いた4次元(x,y,z,t)粒子飛跡の描画

1. [ t-4Dtrack ] セクションで粒子の飛跡ファイルを生成2.飛跡ファイルを PHIG-3D で描画。静止画と動画を作成可能

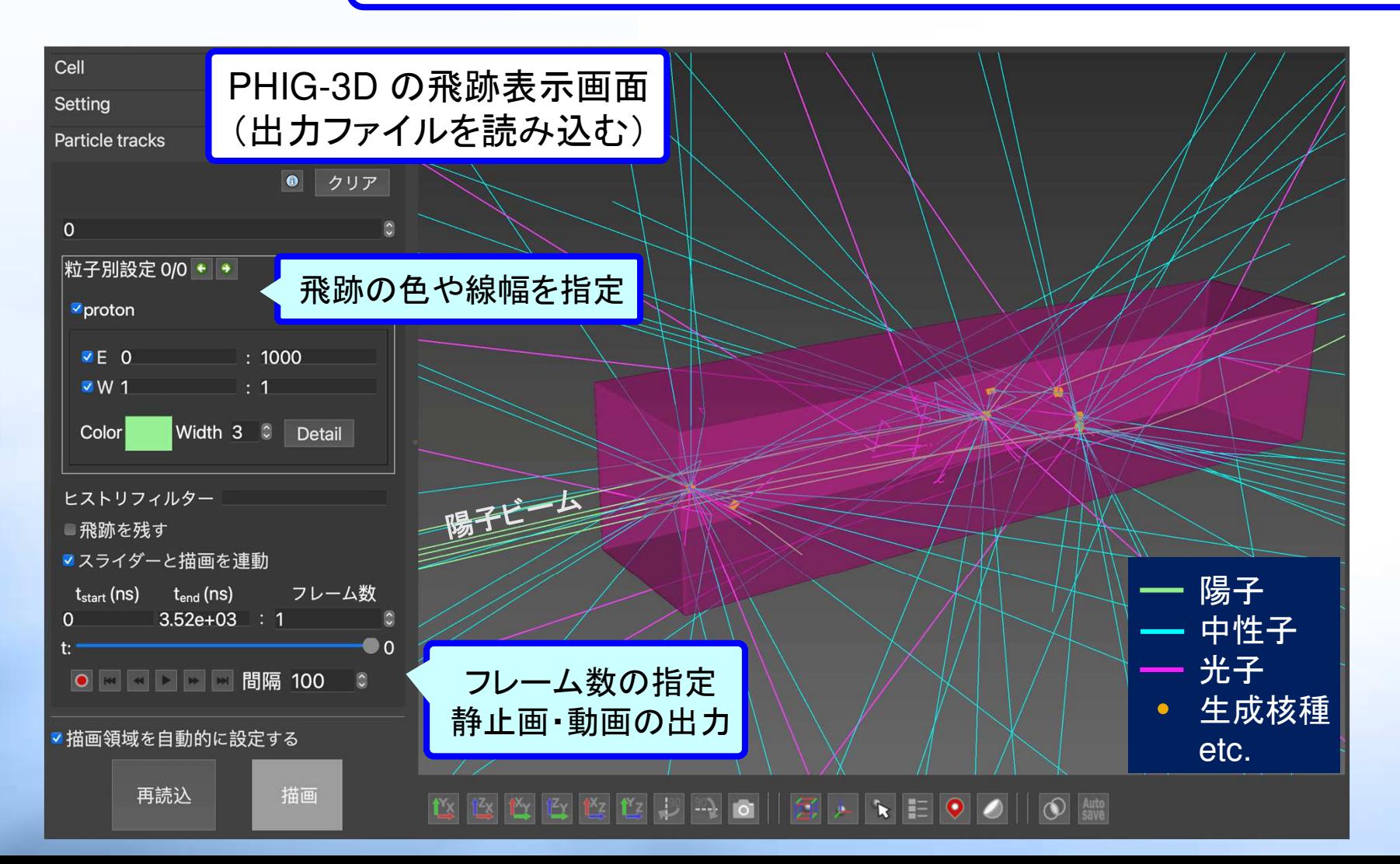

[t-4Dtrack]  $file = track.out$ セクションの記入例

#### **So Simple!!**

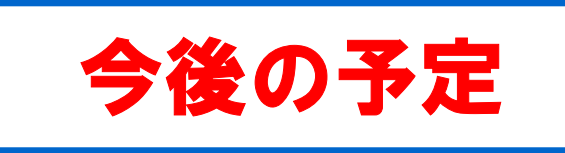

#### 飛跡構造解析モードの拡張

- ✔ 個別対応元素の拡充(生命・検出器・半導体材料など)
- ✔ 物質生命科学とのカップリングモジュールの改良

### ◆核データ親和性の向上

- JENDL-5.0を用いた吸収線量計算、イベントジェネレータの開発◆ユーザー支援機能の拡充
	- PHITS-Padの改良(ヘルプ・入力補助機能の拡充)
	- ✔ RT-PHITSの改良

### 計算精度の向上

- **✓ JQMD ver. 2.0の高速化と高精度化**
- ✓ 包括的V&Vと統計・系統誤差評価方法の拡張<br>-